# **A** Microsoft Azure ExpressRoute Overview

## **[ExpressRoute Overview](https://learn.microsoft.com/en-us/azure/expressroute/expressroute-introduction)**

ExpressRoute lets you extend your on-premises networks into the Microsoft Cloud over a private connection with the help of a connectivity provider. ExpressRoute can help form connections to Microsoft Cloud services, such as Microsoft Azure and Microsoft 365.

**[ExpressRoute uses BGP](https://learn.microsoft.com/en-us/azure/expressroute/expressroute-routing#dynamic-route-exchange)**, an industry standard dynamic routing protocol, to exchange routes between your on-premises network, your instances in Azure, and Microsoft public addresses

**[Private Peering](https://learn.microsoft.com/en-us/azure/expressroute/expressroute-circuit-peerings#privatepeering)** allows access to IaaS and PaaS resources such as your Azure VMs, Virtual Networks, SQL DBs, etc. **[Microsoft Peering](https://learn.microsoft.com/en-us/azure/expressroute/expressroute-circuit-peerings#microsoftpeering)** allows access to Microsoft online services such as Office 365, Dynamics 365, Skype for Business, etc.

## **[Key ExpressRoute Benefits/Features](https://learn.microsoft.com/en-us/azure/expressroute/expressroute-introduction#key-benefits)**

Layer 3 connectivity between on-premises network and Microsoft Cloud through a connectivity provider. Connectivity can be from an any-to-any (IPVPN) network, a point-to-point Ethernet connection, or through a virtual cross-connection via an Ethernet exchange.

ExpressRoute is **faster**, more **reliable** and **secure** than typical VPN solution. The data is private and does not traverse the internet.

### **Dynamic routing** between your network and Microsoft via **BGP**.

**Redundancy** - Each ExpressRoute circuit consists of **two connections** to two Microsoft Enterprise edge routers (MSEEs) at an ExpressRoute Location from the connectivity provider or your network edge.

**[ExpressRoute FastPath](https://learn.microsoft.com/en-us/azure/expressroute/about-fastpath)** can help to **improve** the **data path performance between on-premises and Azure.** FastPath sends network traffic directly to the Virtual Machines in the Virtual Network, bypassing the gateway and reducing the number of hops and potential bottlenecks.

With **[ExpressRoute Global Reach](https://learn.microsoft.com/en-us/azure/expressroute/expressroute-global-reach)**, you can link its circuits together to make a private network between your on-premises networks. ExpressRoute Global Reach allows you to have multiple on-premises networks in different locations and connect them together.

#### **[ExpressRoute Connectivity Models](https://learn.microsoft.com/en-us/azure/expressroute/expressroute-connectivity-models)**

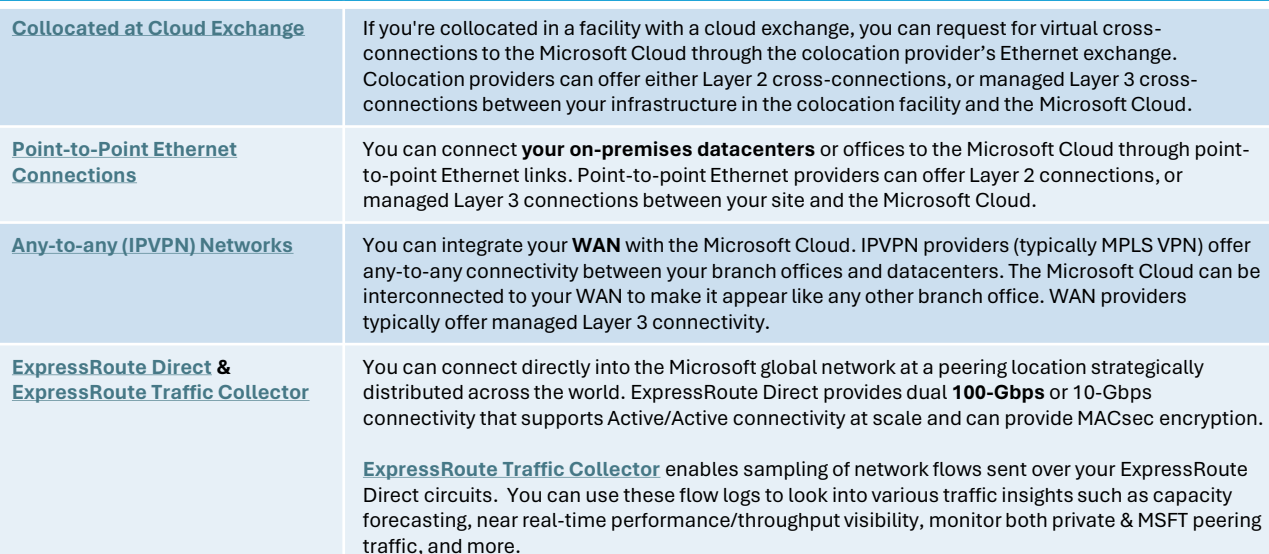

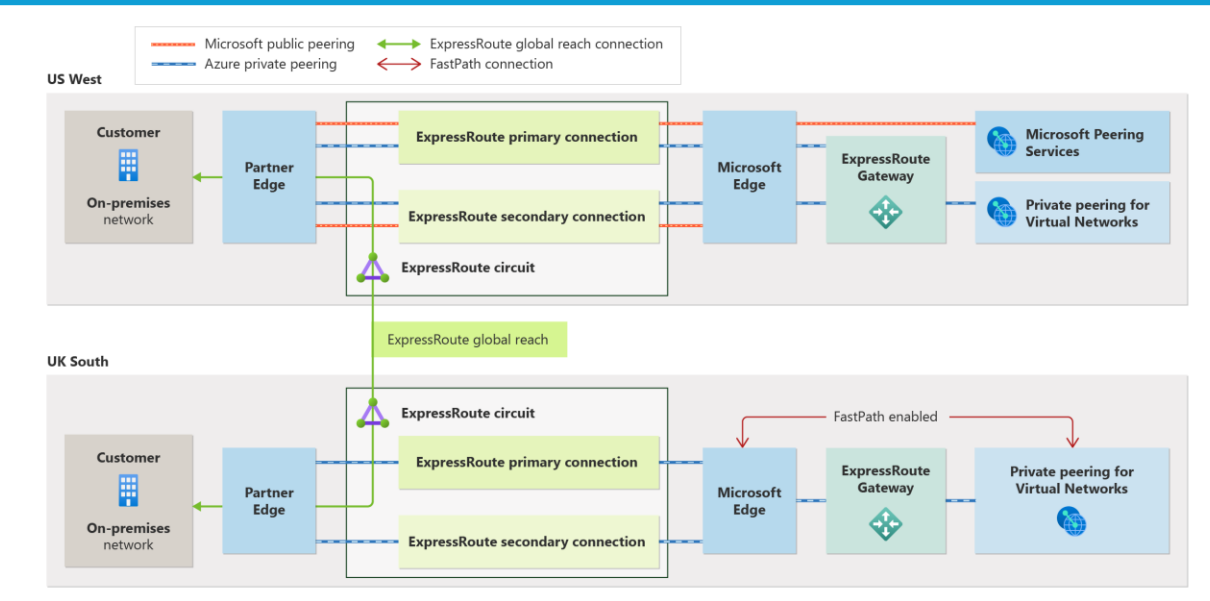

**ExpressRoute Main Component** 

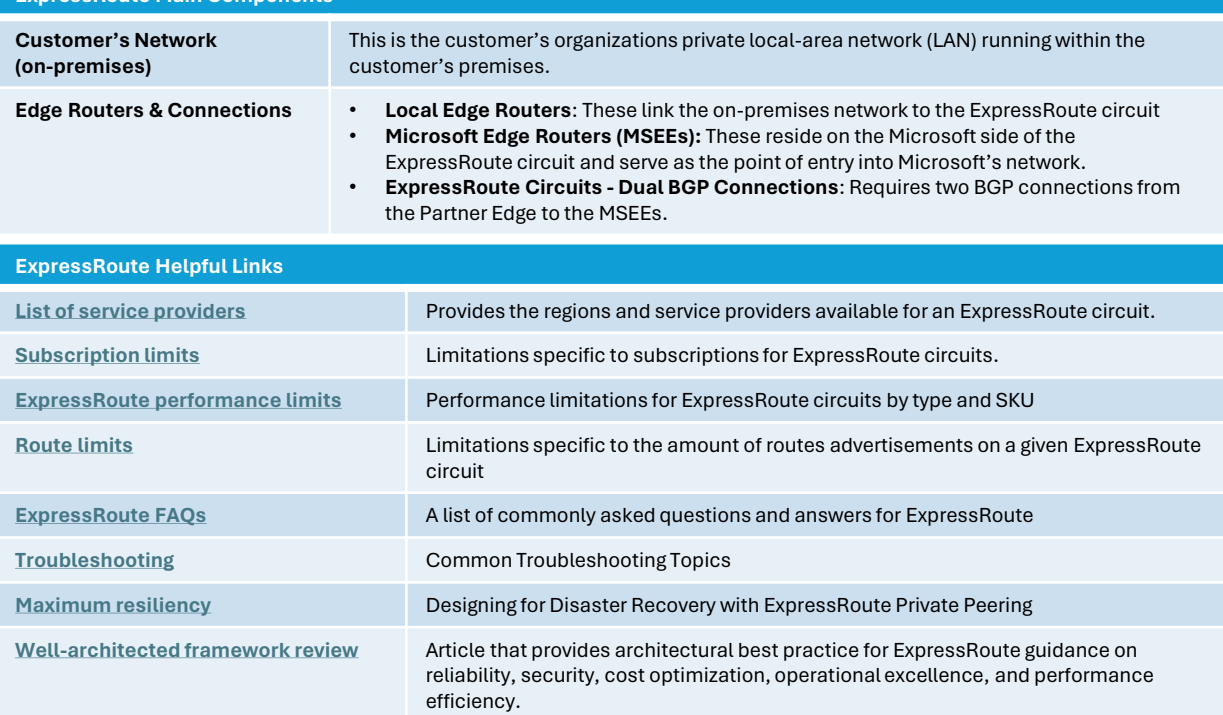